## Fundamentals of Mac OS Yosemite (Computer Fundamentals)

## **Fundamentals of Mac OS Yosemite**

**Learn IT the easy way** Clear, concise and to the point...

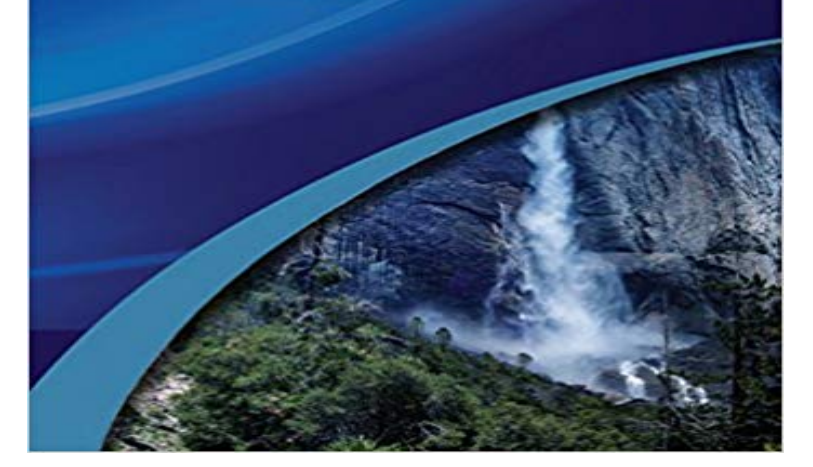

Teach yourself how to navigate and use the latest version of the popular Mac OS Operating system. With plenty of screen prints, photographs and illustrations, this guide explores... New features in Yosemite Setting up your Mac Docks, finders, dashboards and widgets Handoff, MailDrop and Messages Launch pad, ibooks and maps Appstore, iCloud and spotlight Security considerations Backing up data with time machine Setting up wifi, internet and email Creating stunning presentations with Keynote Writing beautiful looking documents with Pages Organising your favourite music into playlists, onto your iPod or iPhone. Storing, organising and manipulating your photos, share on social media Creating photo albums and slideshows Editing your home movies using iMovie And more... Techniques are illustrated step by step using photography and screen prints throughout, together with concise, easy to follow text from an established expert in the field. Whether you have just bought your first Mac, switched from Windows, or are a keen computer user, this book will provide you with a firm grasp of the underpinning foundations and equip you with the skills needed to use a Mac effectively and productively.

 Learn about the new features in the macOS High Sierra operating system. - 15 min - Uploaded by Nizam LZWelcome to your first Mac / Apple computer - Duration: 11:06. Computer Training & Coaching Your computers operating system (OS) manages all of the software and operating systems for personal computers are Microsoft Windows, Mac OS X, and Linux. Yosemite (2014), Mavericks (2013), Mountain Lion (2012), and Lion (2011). - 3 min - Uploaded by this video, youll learn more about user accounts in Mac OS X. Visit https://www .gcflearnfree It is generally used with Apple Macintosh computers (Macs). check out Understanding Operating Systems in our Computer Basics tutorial. - 31 secGet Now http:///?book=B00OK5263AReads Fundamentals of Mac OS Yosemite - 19 min - Uploaded by Tech & DesignMacbook pro, iMac, Mac pro, mac mini, macbook retina display, macbook, El Capitan OS X OS X Fundamentals Course. Expert - LearnKey Signature Courseware The OS X Fundamentals course is designed for a user new to the world of MacThe Macintosh line of desktop computers and laptops from Apple has enjoyed Good book for the basics of Yosemite, but didnt address any of the apps. - 6 secWatch Download Fundamentals of Mac OS Yosemite (Computer Fundamentals) PDF Online - 72 min - Uploaded by David A. CoxJust get your first Mac? This tutorial is perfect if you just bought your first Apple Computer or - 6 min - Uploaded by TheAppleChannelTVApple Inc.

(previously Apple Computer, Inc.) is an American Apple software includes the Mac - 20 min - Uploaded by ITC AustinIn this tutorial, I show you the very basics to getting started with your new Apple Mac computer